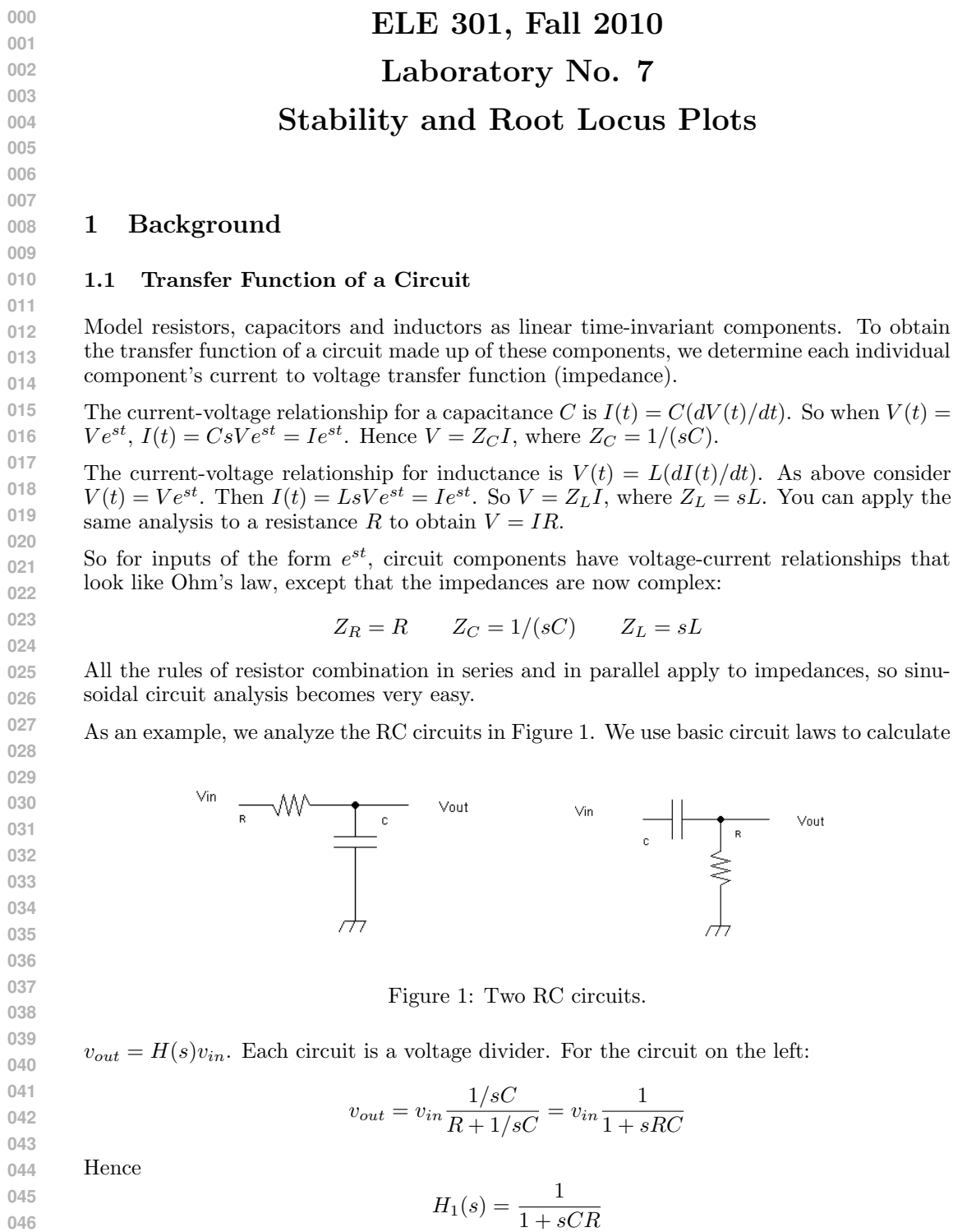

For the circuit on the right:

 $v_{out} = v_{in} \frac{R}{R + 1/sC} = v_{in} \frac{sCR}{1 + sR}$  $1 + sRC$ 

Hence

$$
H_2(s) = \frac{sCR}{1 + sCR}
$$

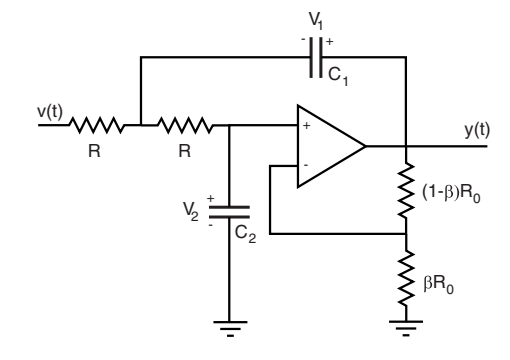

Figure 2: Active low pass filter: Sallen-Key circuit.

# 1.2 A Second Order System

The circuit shown in Figure 2 is a variation on the Sallen-Key circuit. The circuit contains two capacitors and gives rise to a second order differential equation. For this reason, it is called a second order system. Assuming that  $R_0$  is very large and that  $C_1 = C_2$ , the circuit transfer function from  $x$  to  $y$  is:

$$
H(s) = \frac{\tau^2/\beta}{s^2 + (3 - 1/\beta)\tau s + \tau^2}
$$
 (1)

**076 077** where  $\tau = 1/(RC)$  and  $0 < \beta \leq 1$ .

We can parameterize the transfer function of a second order system as follows:

$$
H(s) = G \frac{\omega_n^2}{s^2 + 2\zeta\omega_n s + \omega_n^2}
$$
\n<sup>(2)</sup>

The two parameters  $\zeta$  (zeta) and  $\omega_n$  are called the *damping factor* and the *natural frequency* of the system, respectively, and G is a gain factor.

# 1.3 Questions

- 1. Find the gain G, natural frequency  $\omega_n$ , and damping factor  $\zeta$  of the transfer function  $H(s)$  in (2) as functions of  $\beta$  and  $\tau$ .
- 2. For what value, if any, of  $\beta$  is the circuit critically damped?
- 3. Is the circuit underdamped for any the realizable values of beta? If so for what values?
- 4. For what range of  $\beta \in (0, 1]$  is this circuit stable and why?
- 5. Derive the transfer function (2) of the Sallen-Key circuit in Figure 2. You can attach this.
- **104 105**
- **106**
- **107**

#### **108 109** 2 Lab Procedure

### **110 111** 2.1 Plotting Root Locus

**112 113 114 115 116** A root locus of a transfer function is a plot of the poles of the transfer function (roots of the denominator polynomial) as a scalar parameter is varied. The roots of a polynomial are continuous functions of its coefficients and the coefficients of the denominator polynomial of  $H(s)$  are continuous functions of  $\beta$ . Hence as  $\beta$  is varied the roots trace out continuous curves in the complex plane.

**117 118 119** Create a root locus plot of the poles of the transfer function  $H(s)$  of the Sallen-Key circuit as  $\beta$  increases from 0.25 to 1. Do this by creating a loop that cycles through the desired values of  $\beta$  in the range [0.25, 1] and for each value:

- 1. creates a vector of the coefficients of the denominator polynomial den of  $H(s)$ (highest to lowest powers of s).
- 2. calls the built-in MATLAB m-file roots to compute the roots of the polynomial.
- 3. plots the position of the roots on the complex plane (use hold on and hold off).

**126** To plot a 2-D points with (vectors of) coordinates  $(x, y)$  you can use:

$$
127 \t plot(x,y,'r.','MarkerSize',14);
$$

**129** Use the grid command:

**130** sgrid

**131 132 133** after the end of the loop to add a grid that indicates circles of constant  $\omega_n$  and radial lines of constant  $\zeta$ . You can add text to the plot with the command:

**134** text(xp,yp,'Root locus for  $\beta=1,\ldots,0.25$ ');

**135 136 137** Where  $(xp, yp)$  is the desired start position for the text. Include such annotation on your plot. Make sure you also label all axis.

**138** What does the root locus plot confirm about the stability of this circuit?

**139**

### **140 141**

# 2.2 A Simple Feedback Loop

Now that we have a program to plot a root locus we will use it to explore the stability of the simple negative feedback system shown in Figure 3.

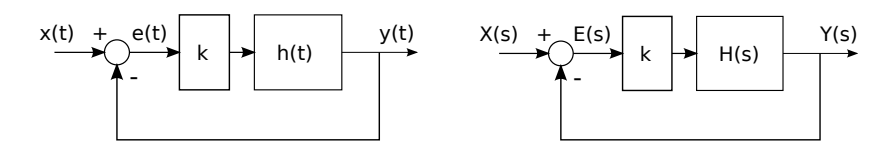

Figure 3: Proportional error feedback regulation. (l) time domain, (r) Laplace domain.

 $H(s)$  is the transfer function of the open loop system. It is assumed to be a rational function. The closed loop transfer function from  $x$  to  $y$  is:

$$
F(s) = \frac{kH(s)}{1 + kH(s)} = \frac{p(s)}{q(s)}
$$

where  $p(s)$  and  $q(s)$  are polynomials in s. The stability of the system requires that the roots of  $q(s)$  be in the open left half of the complex plane (see Laplace transform notes).

For each of the transfer functions  $H(s)$  in the list below:

• Compute the closed loop transfer function  $F(s)$ .

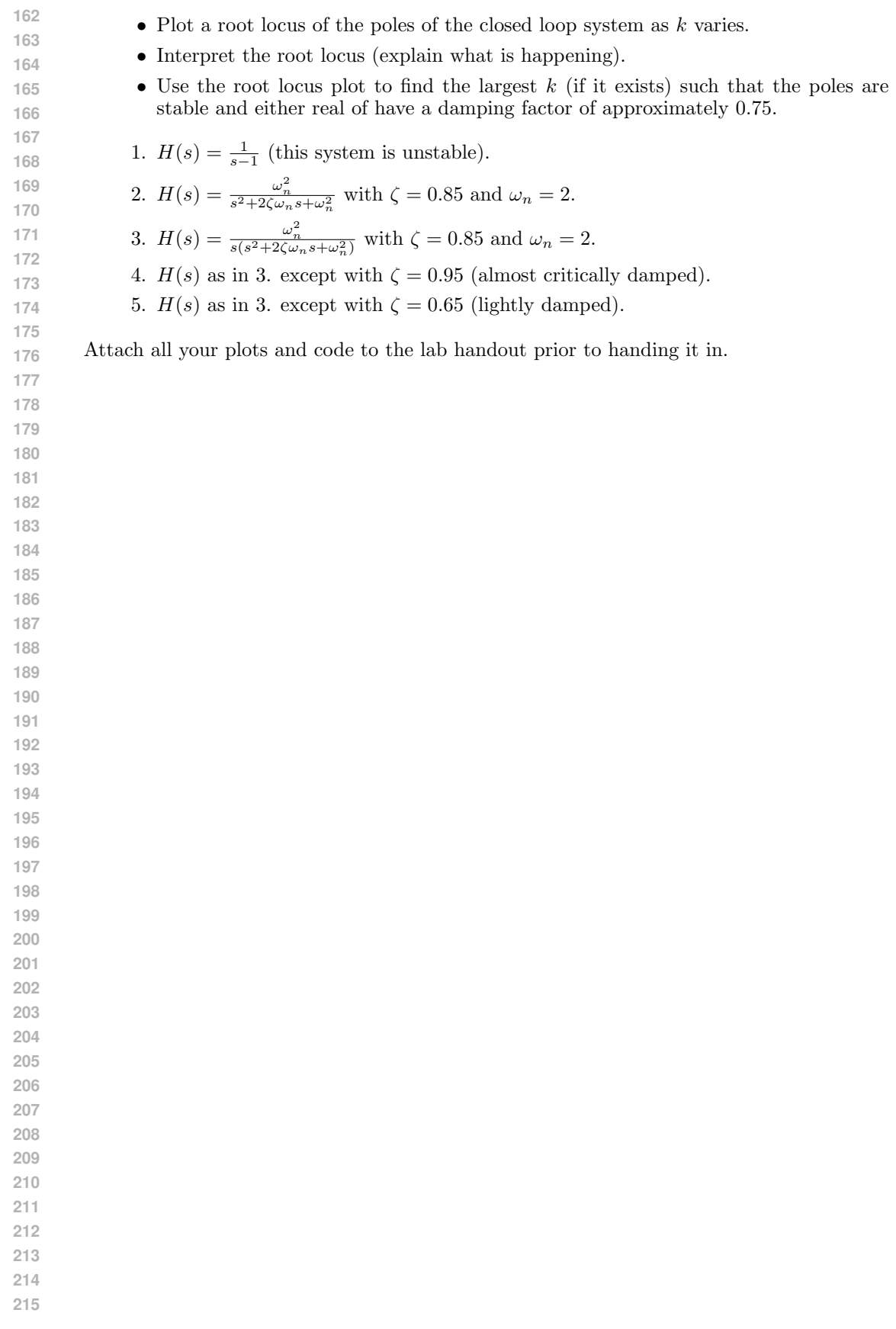